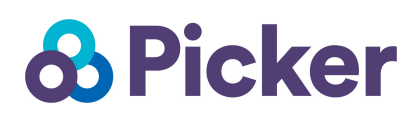

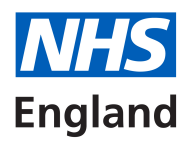

# Complaints Survey Toolkit: Data Entry and Data Cleaning Instructions

This document instructs how to code questionnaire outcomes and how to enter the data from completed questionnaires. The Excel '*Data Entry Template'* document provided with this Toolkit should be used to enter survey responses.

NB: not all columns in the spreadsheet will apply to your organisation (e.g. CCG code). You may leave these columns blank.

The Unique Record Number (URN)<sup>1</sup> was assigned to every record at the sampling stage. When a questionnaire is returned or someone opts out, the URN number must be sought (i.e. from the front page of the questionnaire) and the 'Outcome Code (survey status)' column (column Q) must be updated immediately to show the latest status.

For confidentiality reasons, survey responses must never be matched to the complainants that made them. The best way to ensure this is to store name and address details separately from survey response data.

Where there are likely to be fewer than 10 respondents to the survey, please note that the generalisability of the findings will be limited and should be treated with caution. Small numbers of respondents will also increase the likelihood that respondents can be identified, particularly where results are broken down by demographic criteria.

### Outcome code

When a questionnaire is returned (blank or completed), the date and URN should be captured in the entry template, together with the survey status as listed below:

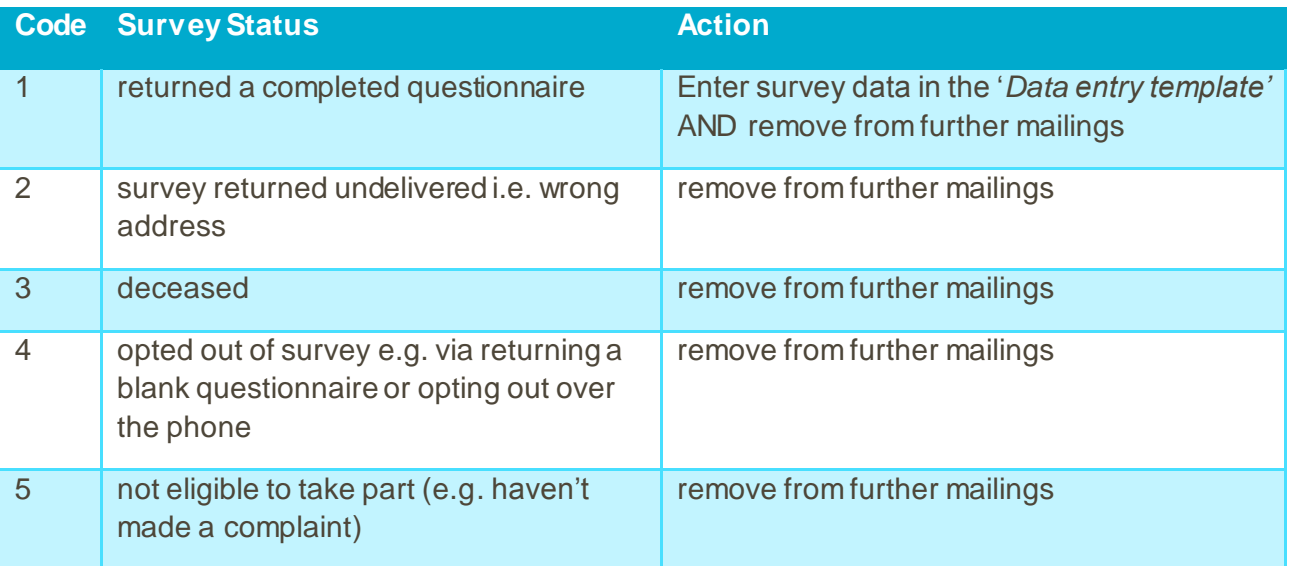

1

 $\overline{2}$ 

<sup>1</sup> This number should be a combination of a 3-character code that is identical for every record (you can use a survey code such as 'COM' or if you are an NHS Trust you can use your three-character Department of Health code), followed by a series of 4-digit numbers ascending from 1001 assigned by you e.g. ABC1001. The final 4-character number should be unique for each record.

This initial information is needed to know which records need sending reminder letters and on the other hand, records who do not want to receive another letter, e.g. who want to opt out of the survey. **Please note that at no point the questionnaire can be separated from its URN page**. When a survey is returned completed (code 1) the data should be entered as outlined below.

#### Questions: General Information

The data should be entered in the '*Data Entry Template'* document provided in this Complaints Survey Toolkit.

For **all questions** (unless specified to tick all that apply), capture **one** marked box per question. **Exceptions** are:

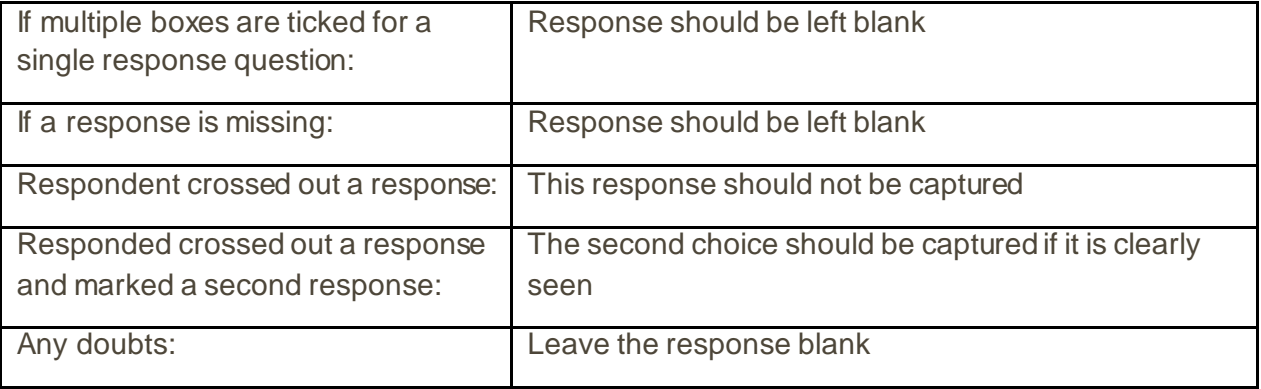

# Questions: Response Codes

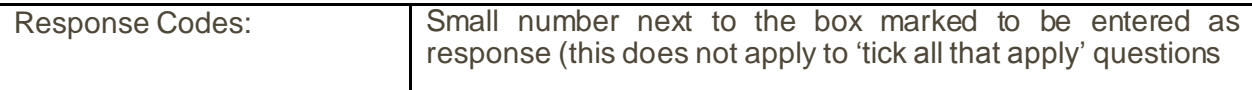

Some questions have instructions to the respondent to skip following questions, ignore this instruction and key all responses as seen.

# Questions: Tick All That Apply

For any 'tick all that apply' questions, please key in each response a '1' in the relevant field. For any fields with no response selected, please leave the field blank.

For the short questionnaire this applies to question:

Q20

For the standard questionnaire this applies to questions:

 $\circ$  Q24

Q45

For multi response questions each response option will have its own column in the '*Data Entry Template'* and for example response option 3 for question 20 (on the short questionnaire) will be named Q20: 3. If this response option was selected (together with response option 1 and 2), you would add a '1' in column Q20:1, Q20:2 and Q20:3.

Example: Q20:1= 1 No responses selected for Q20:4 – Q20:8  $Q20:2=1$  $Q20:3=1$  $Q20:4=$  $Q20:5=$  $Q20:6=$  $Q20:7=$  $Q20:8=$ 

#### Questions: Free text Requirements

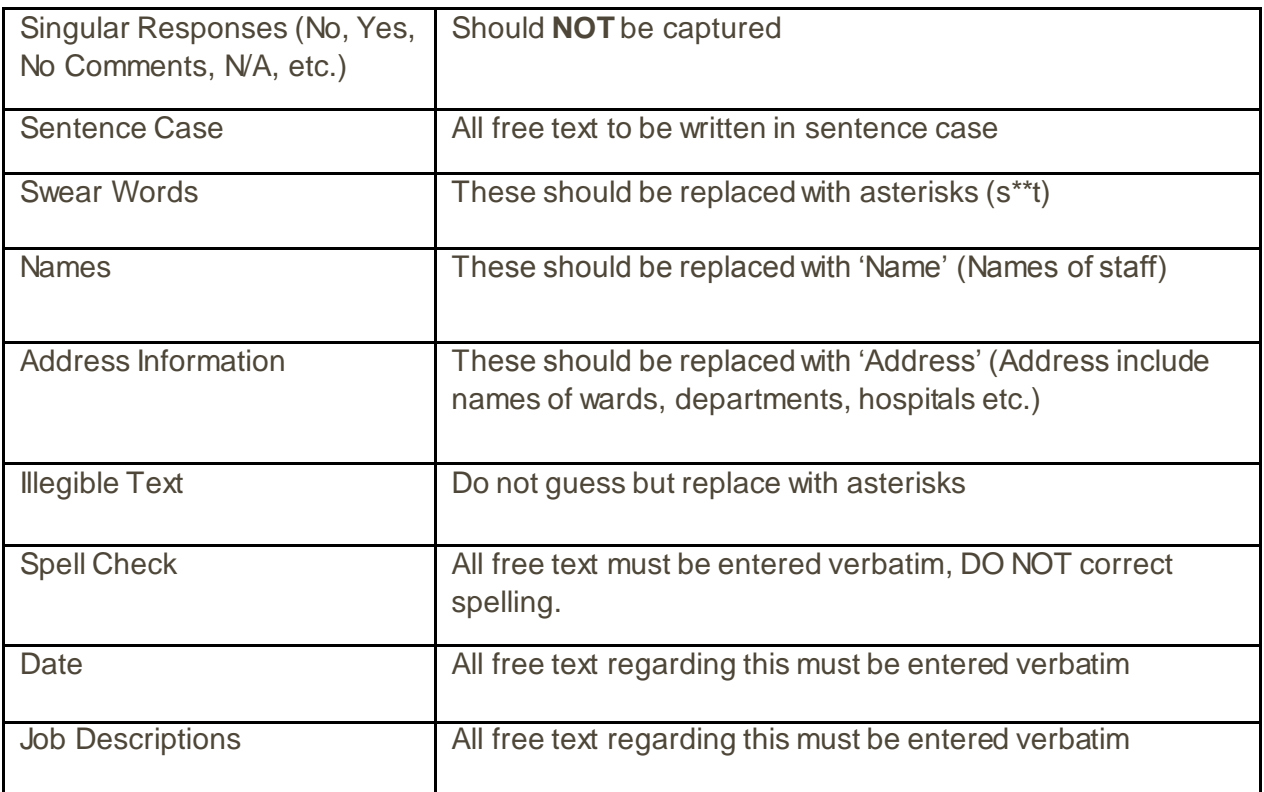

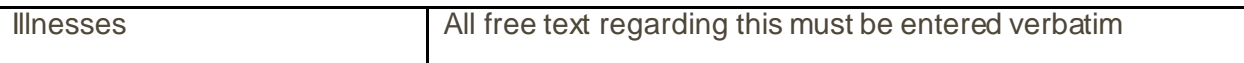

### Data Checks

Before checking the survey routing and deleting the ineligible answers, please make some initial checks on the data.

**Please** make a copy of your original data file which can be named 'Final Data- MASTER' and the copy can be named 'Final Data- Checked'. Making this copy is very important, as if anything goes wrong with checking the data, the original file is still intact.

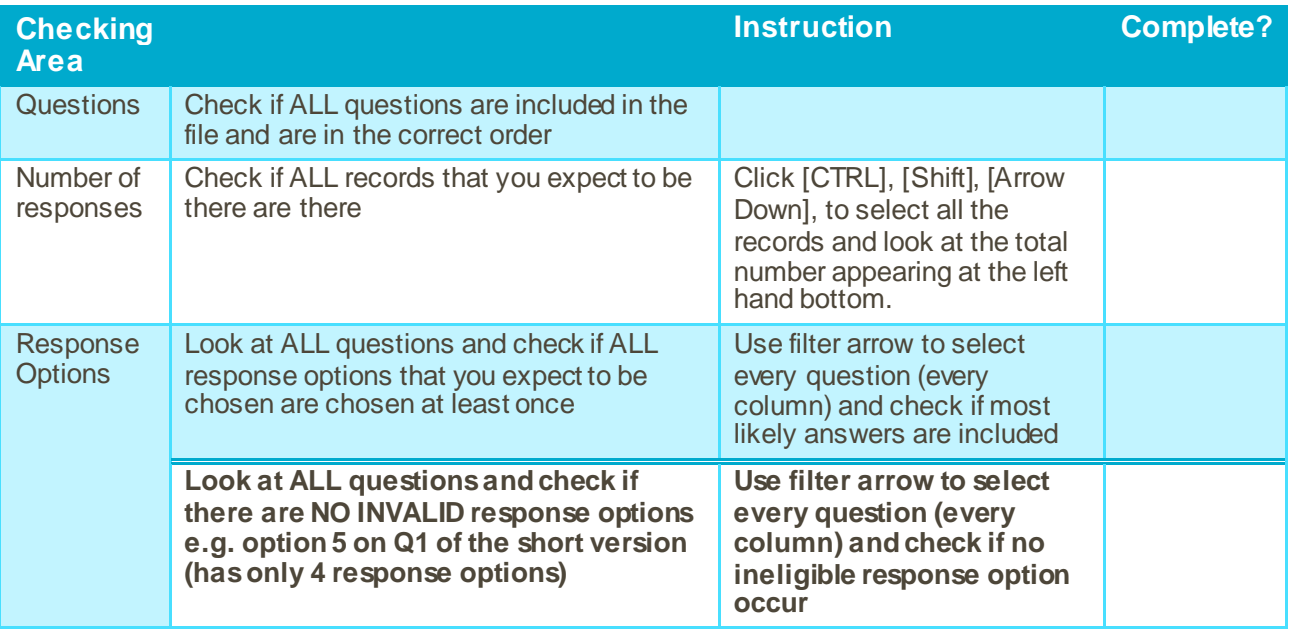

## Survey Routing

After the initial checks, the data must be cleaned according to the questionnaire routing instructions. Routing ensures that the respondent only answers questions relevant to them. For example, question 4 in the survey instructs respondents that select the first option to skip to question 6:

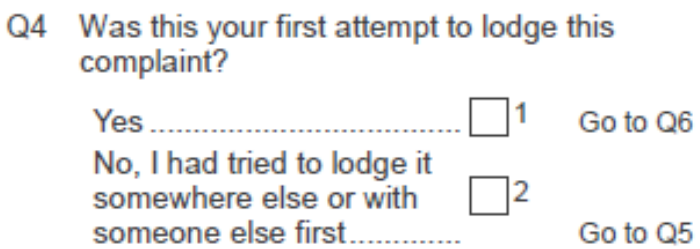

You therefore need to make sure that all those selecting the first response option for this question did not answer question 5, and if they did then their answers need to be removed since the question was not applicable to or should not have been answered by them.

Cleaning the data can be done in Microsoft Excel using the filter option to select which responses (should have been left blank and thus) need deleting – by following the table below. **Before** you start cleaning the file, make another copy of the 'Final Data-Checked' file which can be named 'Final Data-Cleaned'. Making this copy is very important, as if anything goes wrong with cleaning the data, the original file is still intact.

Please print the **table below and on the next page** and use the 'complete' column to tick once it has been actioned.

Short version of the questionnaire:

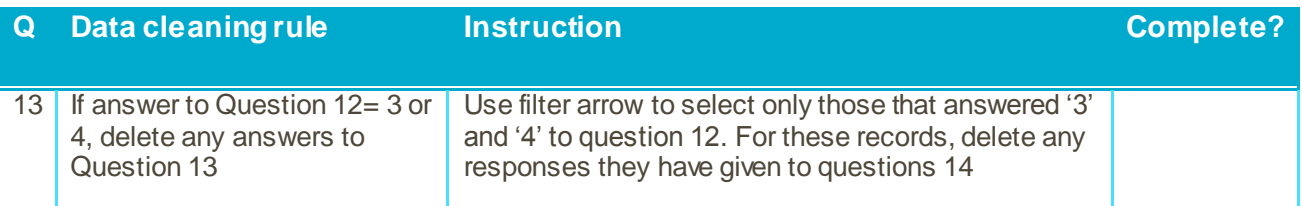

Long version of the questionnaire:

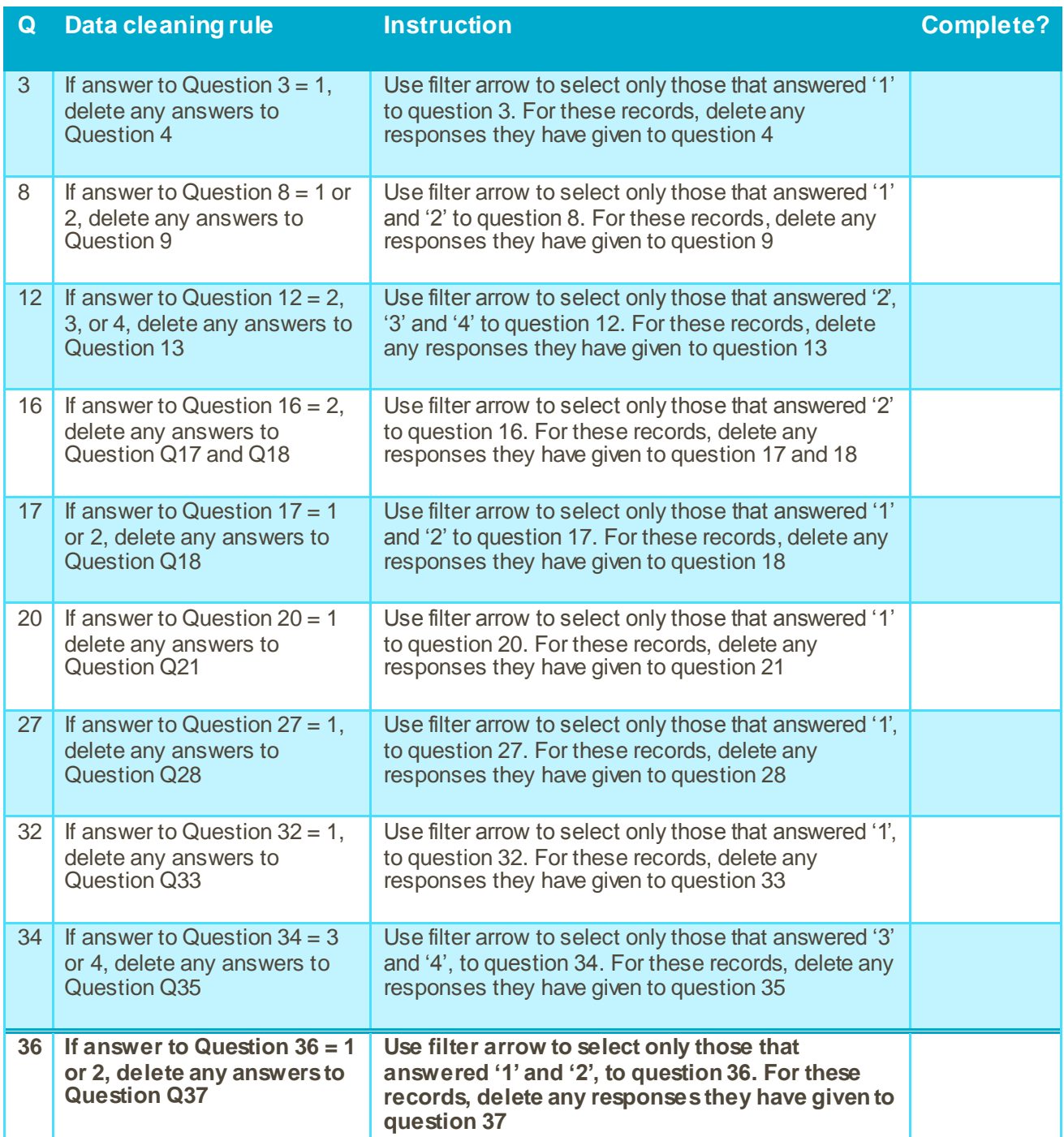